## Guide til Midscroll

Desktop video

## Du skal levere…

Format: 16:9 (1920x1080) (max 3,5 MB)

Filtyper: MP4 (video)

Safe Zones: følg [disse](https://www.adnami.io/creative-validation-desktop-midscroll-video) guidelines for at sikre, at dit vigtige indhold er synligt på alle skærme og devices

Click URL: click tracking

Viewport: bredde: 100% af browser bredde, højde: 80% eller 100% af browser højde

Varighed: max 30 sek

Audio: brugeraktiveret

**NB** – Vi understøtter Adnami midscroll

Safe Zone Validation Tool Upload din desktop topscroller video fil [her](https://www.adnami.io/creative-validation-desktop-midscroll-video) for at tjekke display i forhold til Safe Zones

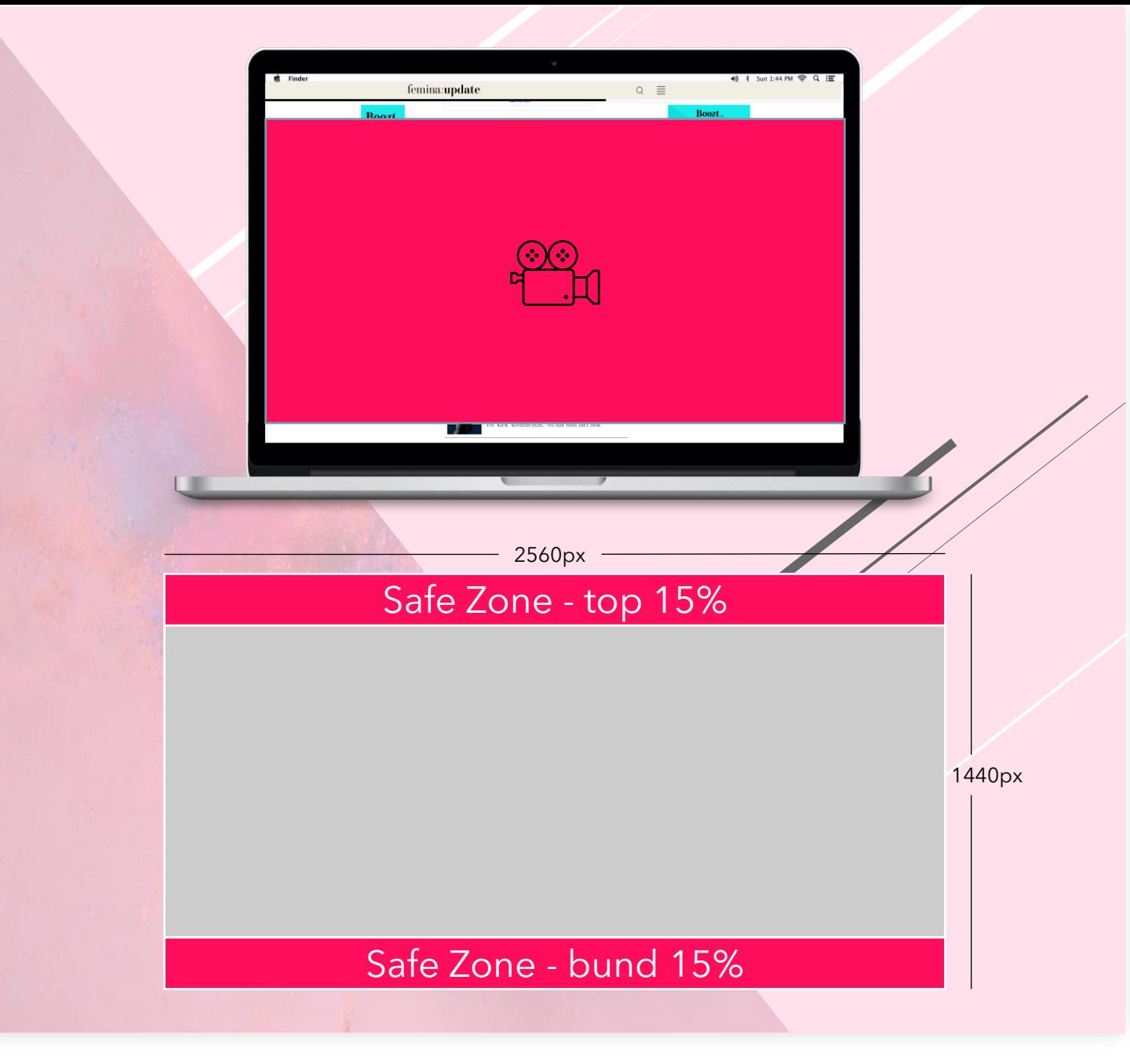

Ved spørgsmål er du velkommen til at kontakte Traffic@aller.com